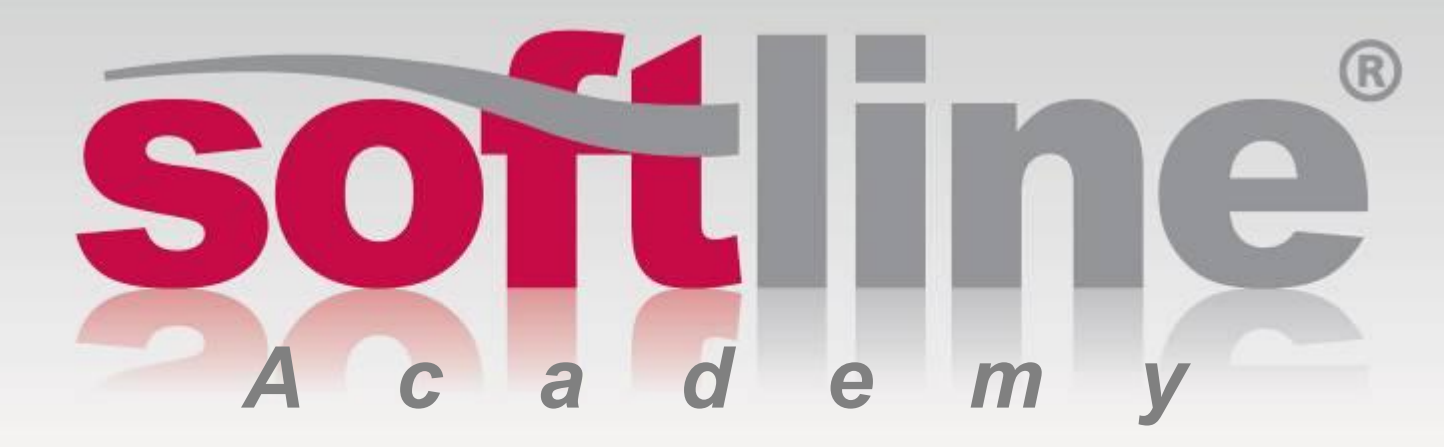

**Детская компьютерная школа графики и мультипликации. Индивидуальное участие преподавателей.** 

# **Оазец заголовка Проект «Я гражданин Электронной России»**

#### Компания Softline представляет проект Я гражданин Электронной России™

Приглашаем школьников и студентов ить уровень компьютерной грамотности • получить паспорт гражданина Электронной России

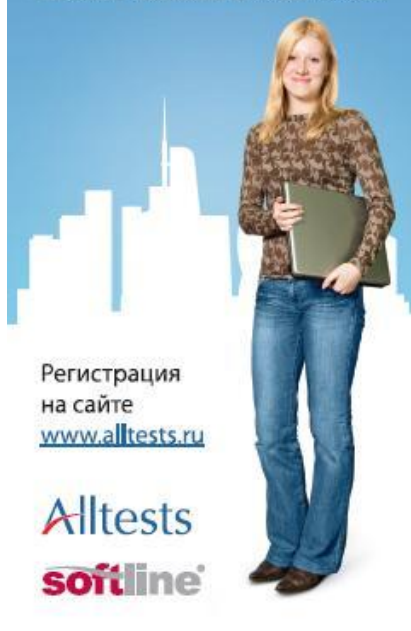

- Детская компьютерная школа графики и мультипликации
- Детская компьютерная школа программирования
- Детская Интернет-школа
- **Молодежный чемпионат** IT-Academy
- Международный конкурс «Цифровой ветер»
- Национальная система тестирования Alltests.ru

- Повышение интереса детей и подростков к изучению ИТ
- Обучение школьников
- Создание цифрового портфолио
- Общение с профессиональной ИТсредой
- Профориентация школьников
- Повышение квалификации преподавателей школ и вузов

#### **ШКОЛЫ И ВУЗЫ**

- Повышение уровня преподавательского состава
- Обучение школьников современным технологиям
- Помощь школьникам с профориентацией, выбором вуза и дальнейшей профессии
- Повышение престижа учебного заведения, формирование лояльности учащихся

#### **ПРЕПОДАВАТЕЛИ**

- Повышение квалификации по передовым технологиям
- Получение статуса сертифицированного преподавателя ДКШ
- Использование авторизованных учебных пособий Softline

#### **ШКОЛЬНИКИ**

SO

- Знакомство с компьютерной графикой и мультимедиа
- Знакомство с профессиями, связанными с графикой, мультипликацией, видео и др.
- Выбор вуза для дальнейшего образования
- Создание своего «цифрового» портфолио

SO

# ▪ Работать преподавателем в действующей ДКШ **Или**

▪ Стать индивидуальным участником Программы ДКШ

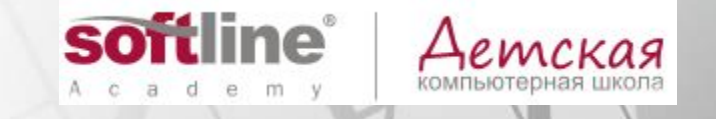

## **Оазец заголовка Индивидуальное участие в Программе ДКШ**

- **1. На сайте 1. На сайте www.digital-school.net 1. На сайте www.digital-school.net зарегистрироваться для участия в программе**
- **2. Подписать договор индивидуального членства**
- **3. Подписать заявление о вступлении в программу**
- **4. Подписанные договор и заявление отправить по адресу: Россия, 117036, Москва, м.Академическая, ул.Дмитрия Ульянова, д.7A, Sofline, офис 112.**
- **5. Получить от компании Softline платежное поручение для оплаты через банк**
- **6. Оплатить вступительный взнос в банке (950 рублей)**
- **7. После оплаты вы получите на электронную почту ваш уникальный номер участника и сможете распечатать сертификат участия в Программе**

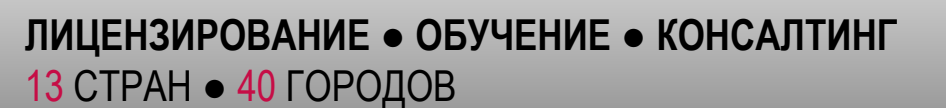

### **Оазец заголовка Права индивидуального участника ДКШ**

•приобретать учебно-методическую литературу и материалы Программы у Софтлайн по специальным ценам;

•получать информационную, нормативную и методическую документацию, распространяемую Софтлайн в рамках реализации Программы;

•участвовать в мероприятиях, семинарах, вебинарах и конференциях Программы;

•проходить профессиональное обучение и повышение квалификации на курсах Программы в специализированном ресурсном центре Программы со скидкой 30 (тридцать) %;

•сдавать авторизованные экзамены в системе сертификации и тестирования Программы для получения статуса сертифицированного тренера Программы со скидкой 30 (тридцать) %;

•проводить обучение школьников по учебным курсам Программы после получения статуса сертифицированного преподавателя.

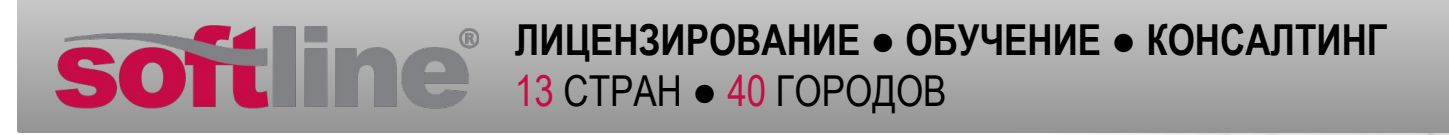

## Статусы авторизованных преподавателей ДКШ

#### **1. Сертифицированный преподаватель Детской компьютерной школы Softline (Certified Softline Computer School Trainer)**

Нужно сдать один из экзаменов по курсам:

- **SL 1** Компьютерная анимация в среде Toon Boom Studio
- **SL 2** Обработка звука в программе Sound Forge
- **SL 3** Разработка приложений векторной графики в среде CorelDraw
- **SL 4** Создание иллюстраций в среде Adobe Photoshop
- **SL 5** Создание интерактивной анимации в программе Adobe Flash
- **SL 6** Компьютерный дизайн и анимация в 3D Studio Max
- **SL 7** Дополнительные возможности 3D Studio Max
- **SL 8** Обработка видеоизображений в программе Adobe After Effects
- **SL 9** Создание эффектов для компьютерной анимации в программе Adobe After Effects
- **SL 10** Обработка видеоизображений в программе Adobe Premier

#### **Сертифицированный специалист детской компьютерной школы Softline**

#### **(Certified Softline Computer School Specialist)**

**С**пециалист, владеющий группой технологий, способный руководить разработкой комплексных проектных решений. Для получения этого статуса необходимо сдать комплекс экзаменов по следующим курсам:

#### **2. Сертифицированный специалист по компьютерной анимации (Certified Softline Computer School Specialist: Animation)**:

- **SL 1** Компьютерная анимация в среде Toon Boom Studio
- **SL 2** Обработка звука в программе Sound Forge
- **SL 5** Создание интерактивной анимации в программе Adobe Flash

**SL – 9** Создание эффектов для компьютерной анимации в программе Adobe After Effects

**3. Сертифицированный специалист по созданию компьютерных иллюстраций (Certified Softline Computer School Specialist: Design**):

**SL – 3** Разработка приложений векторной графики в среде **CorelDraw** 

**SL – 4** Создание иллюстраций в среде Adobe PhotoShop

**4. Сертифицированный специалист по трехмерной графике (Certified Softline Computer School Specialist: 3D Graphics)**:

- **SL 6** Компьютерный дизайн и анимация в 3D Studio Max
- **SL 7** Дополнительные возможности 3D Studio Max

SO

**5. Сертифицированный специалист по цифровому видео (Certified Softline Computer School Specialist: Digital video)**:

**SL – 2** Обработка звука в программе Sound Forge

**SL – 8** Обработка видеоизображений в программе Adobe After Effects **SL – 10** Обработка видеоизображений в программе Adobe Premier

# В разработке:

# Статус авторизованного преподавателя по разработке Интернет-приложений

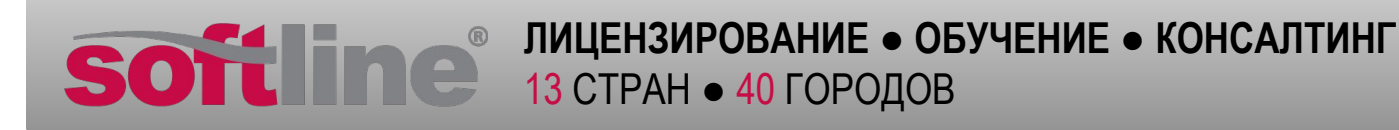

- Сдать тестовый экзамен в среде AllTests
- Выполнить практическую работу в зависимости от статуса экзамена

SO

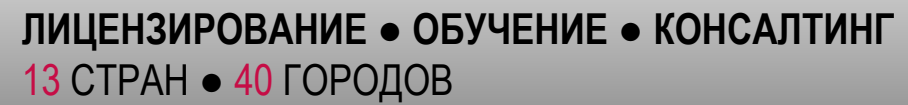

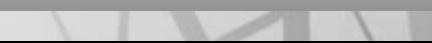

## **Оазец заголовка Курсы и методические пособия ДКШ**

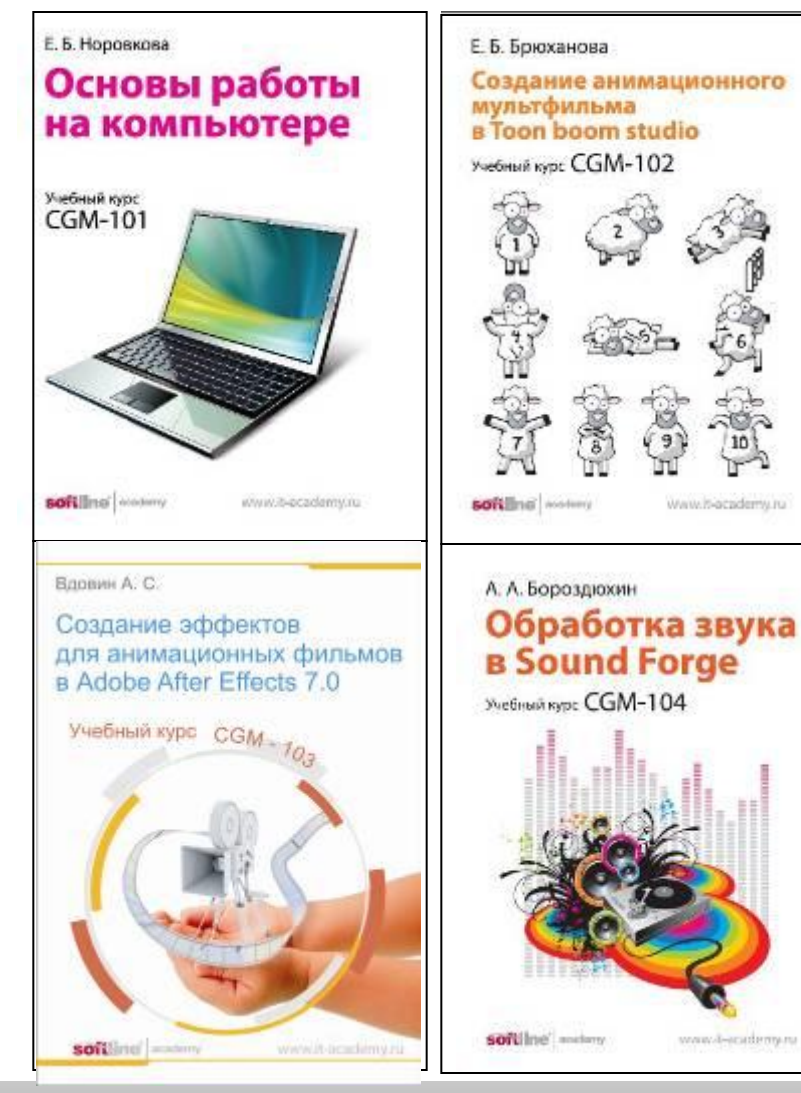

**CGM-101**. Основы работы на ļ. компьютере (работа в Microsoft Windows)

**CGM-102.** Создание анимационного мультфильма в программе Toon Boom Studio

**CGM-103.** Создание эффектов для анимационных фильмов в программе Adobe After Effects

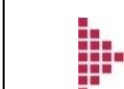

ļ.

ļþ.

**CGM-104.** Обработка звука в программе Sound Forge

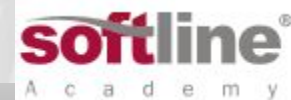

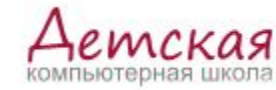

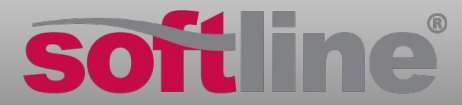

## **Оазец заголовка Курсы и методические пособия ДКШ**

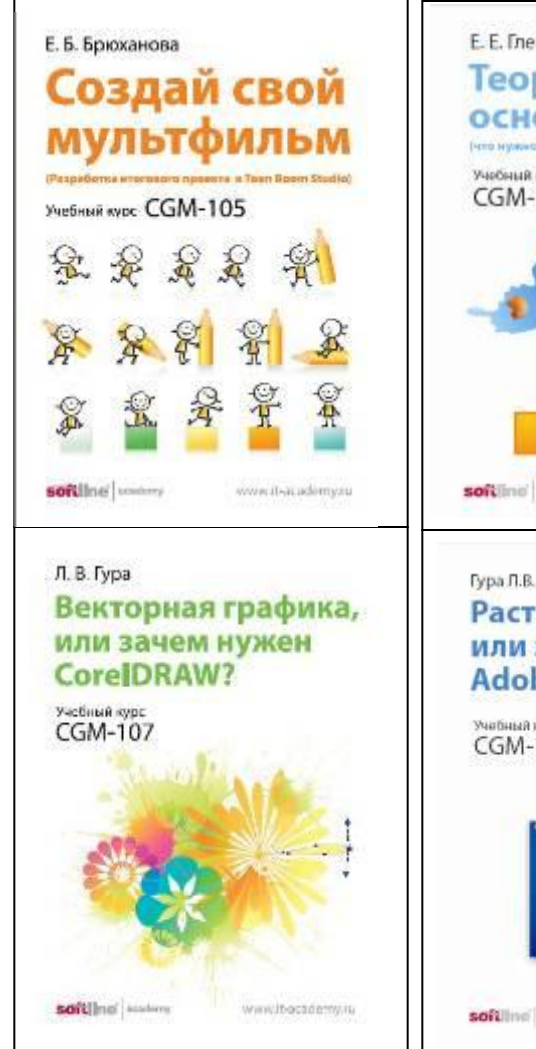

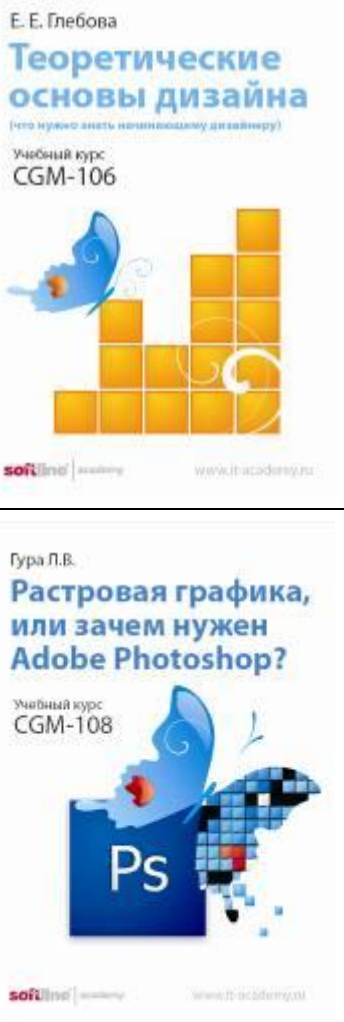

**CGM-105**. Создаем свой þ. мультфильм (проект)

**CGM-106.** Теоретические основы дизайна (что нужно знать начинающему дизайнеру)

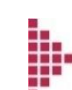

ļ.

**CGM-107.** Векторная графика или зачем нужен CorelDraw

**CGM-108.** Растровая графика или зачем нужен Adobe

PhotoSho<sup>-</sup>

**ЛИЦЕНЗИРОВАНИЕ ● ОБУЧЕНИЕ ● КОНСАЛТИНГ** 13 СТРАН ● 40 ГОРОДОВ

ļ.

## **Оазец заголовка Курсы и методические пособия ДКШ**

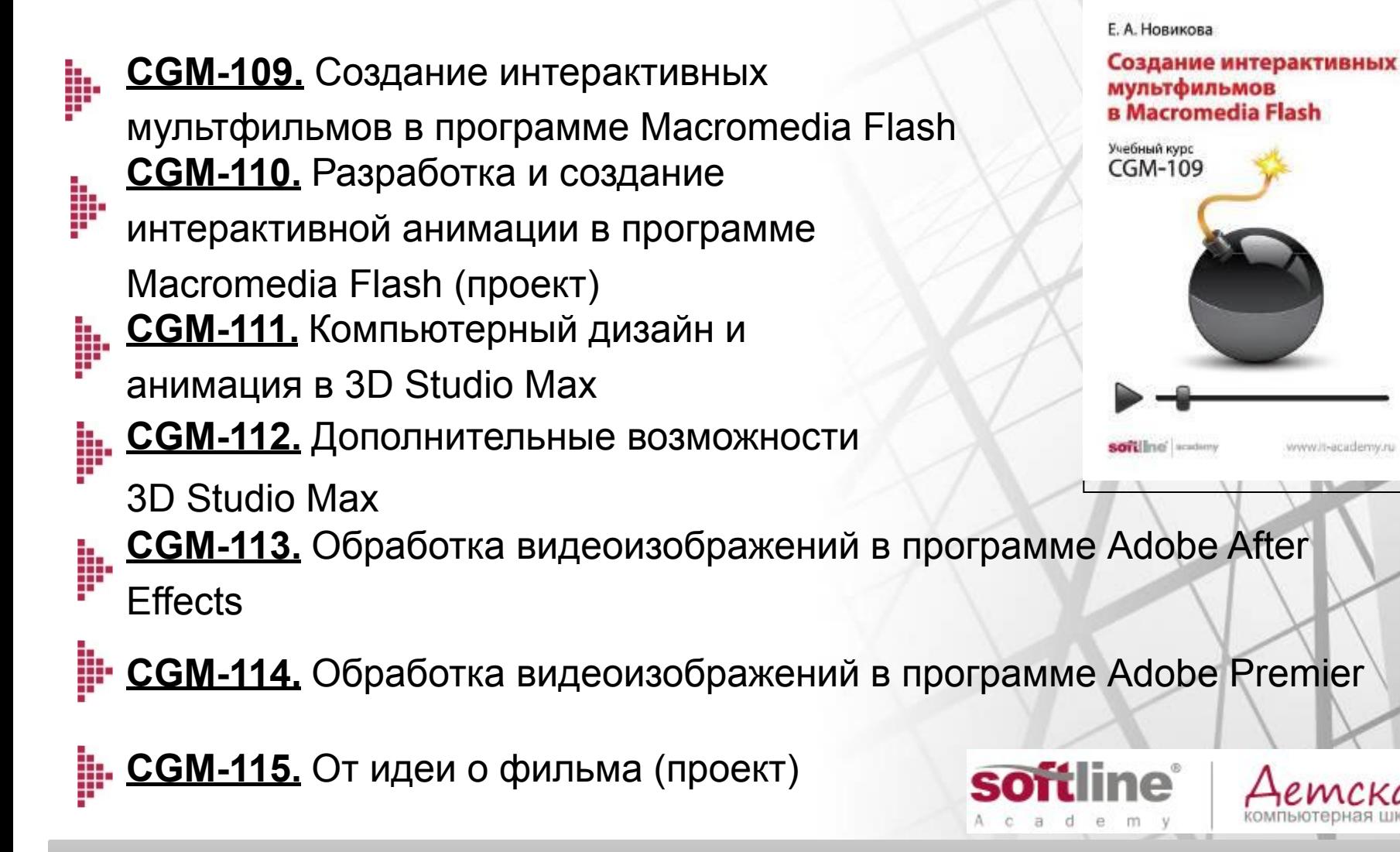

**ЛИЦЕНЗИРОВАНИЕ ● ОБУЧЕНИЕ ● КОНСАЛТИНГ** 13 СТРАН ● 40 ГОРОДОВ

www.it-academy.ru

мская

- Очное обучение в учебном центре СГТУ & Softline Academy (Саратов)
- Дистанционное обучение в формате вебинаров на базе технологии Adobe **Connect**

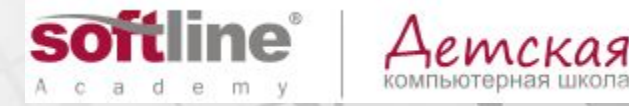

## **Оазец заголовка Курсы ДКШ «Интернет-школа»**

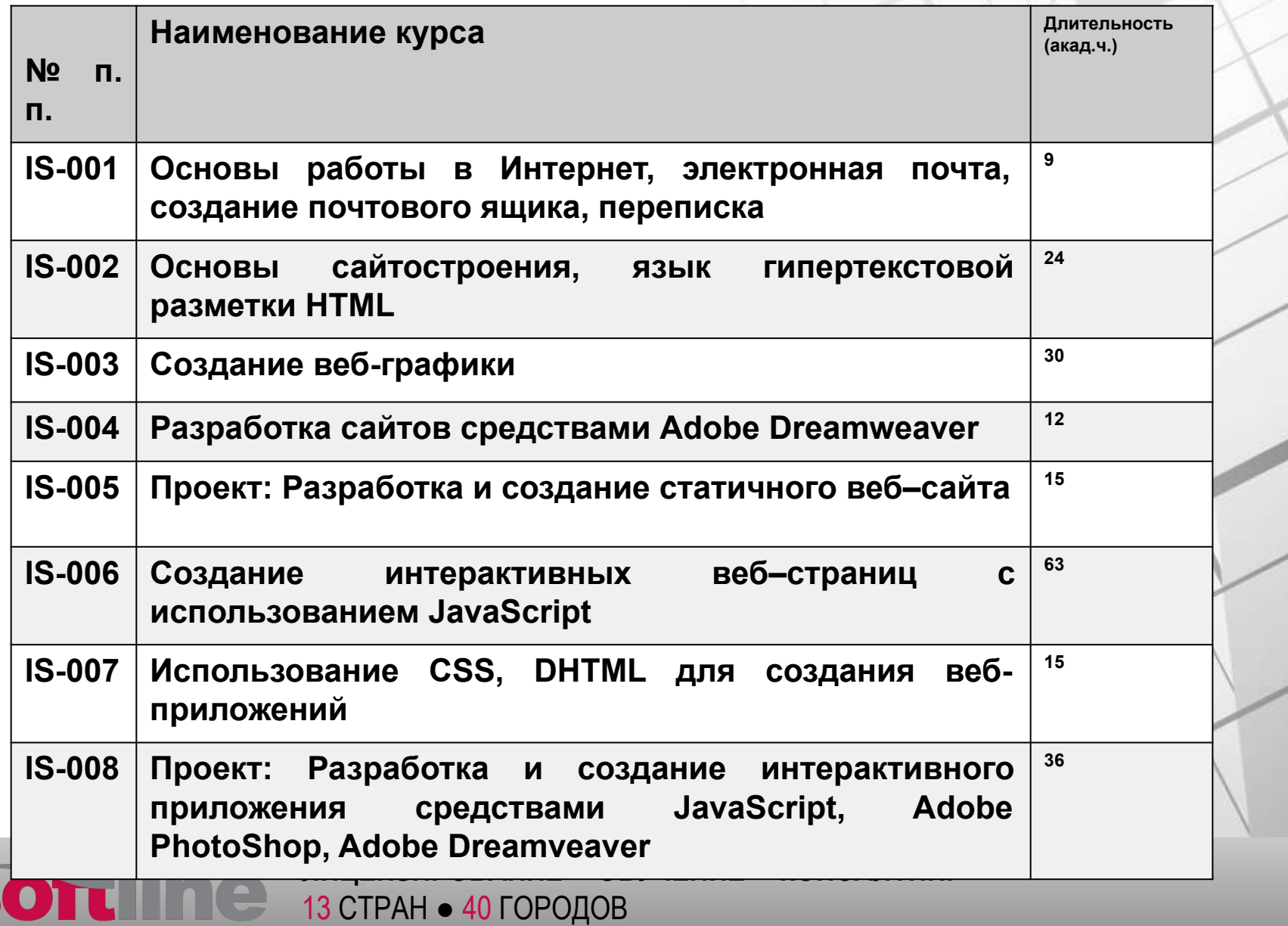

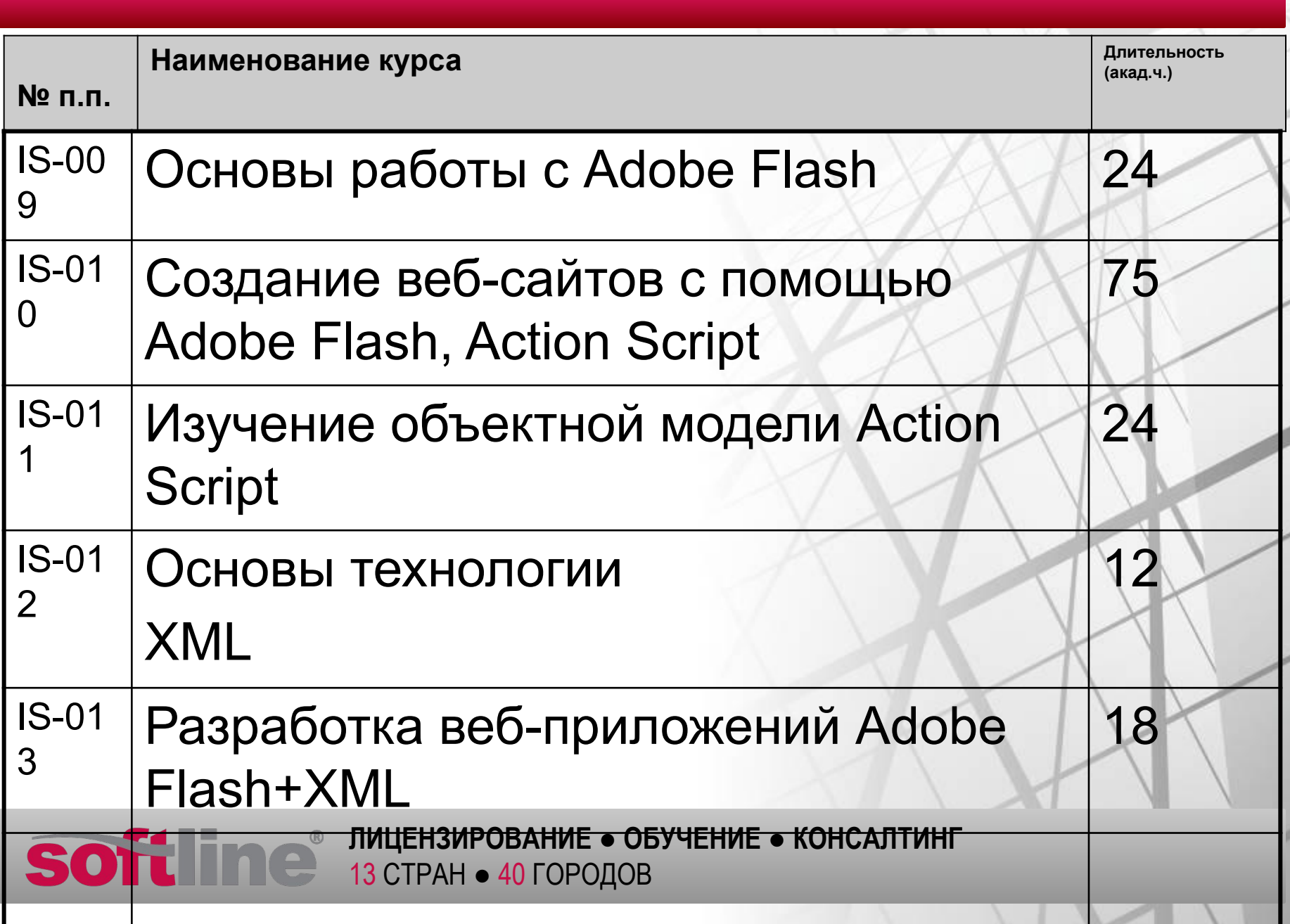

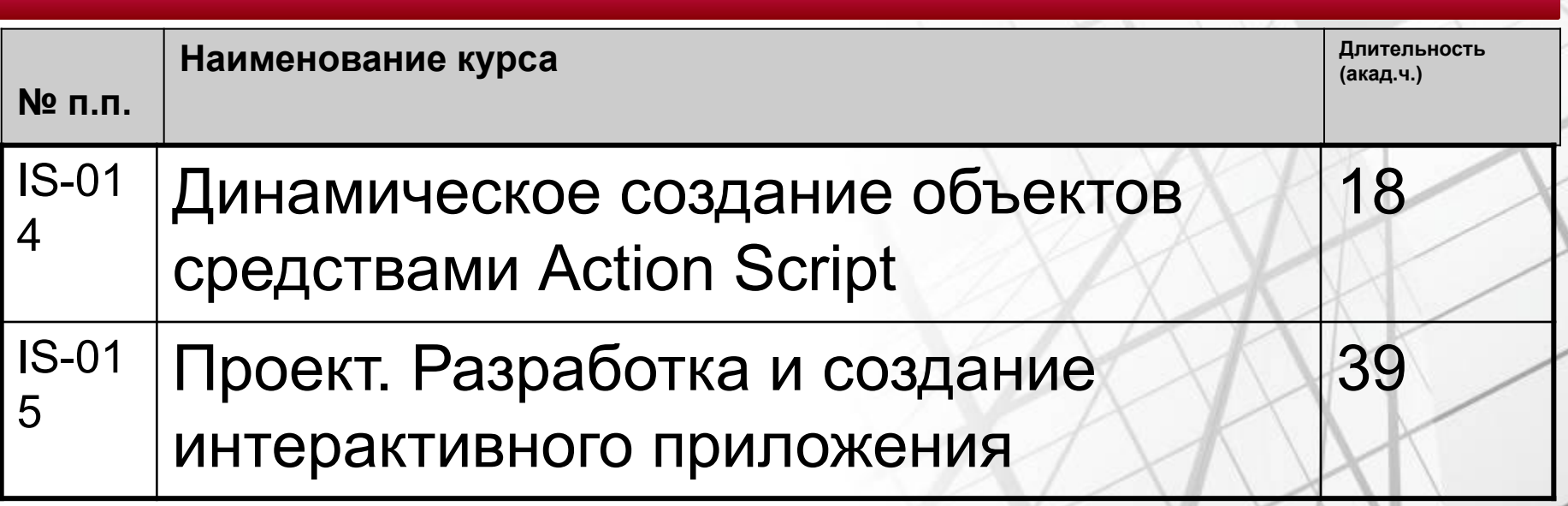

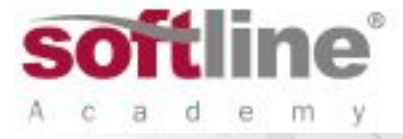

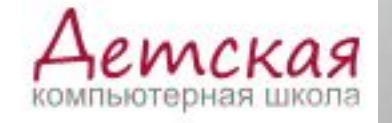

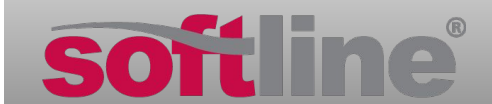

## **Оазец заголовка ДКШ Саратовского государственного технического университета**

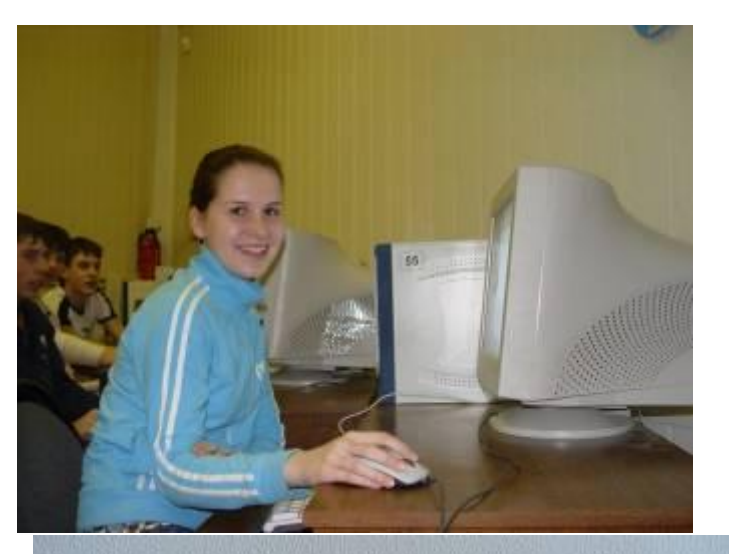

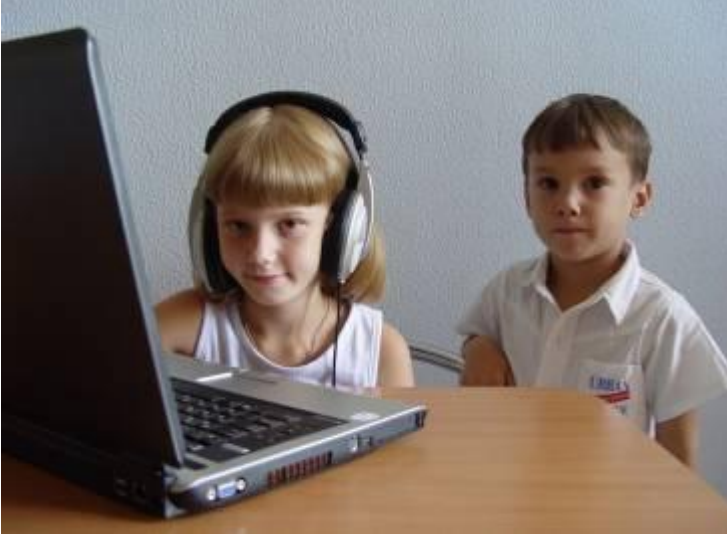

13 СТРАН ● 40 ГОРОДОВ

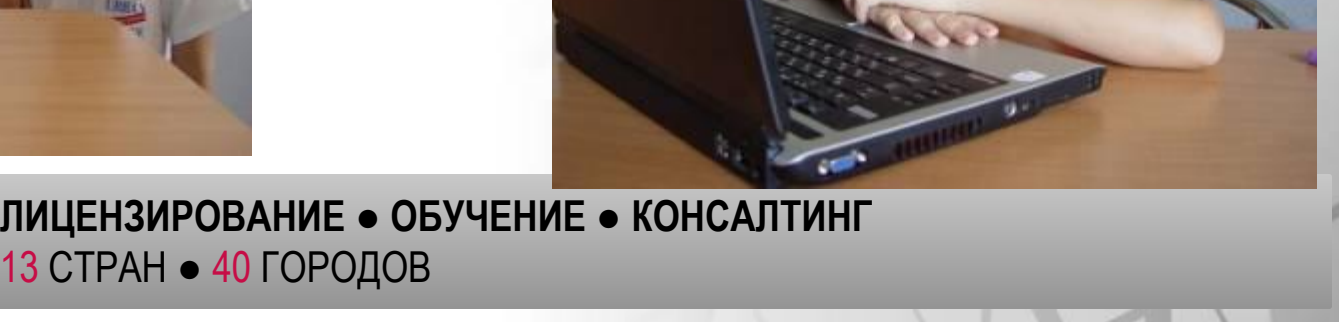

SO

- Развитие ДКШ по Интернет-технологиям
- Открытие ДКШ по разработке компьютерных игр
- **Открытие ДКШ по программированию (MS** .Net, Java)

S0

# •Проведение бесплатных зимних и летних школ программирования, креативных кампусов компьютерной графики для учащихся 9-11-х классов

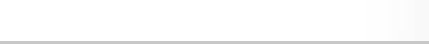

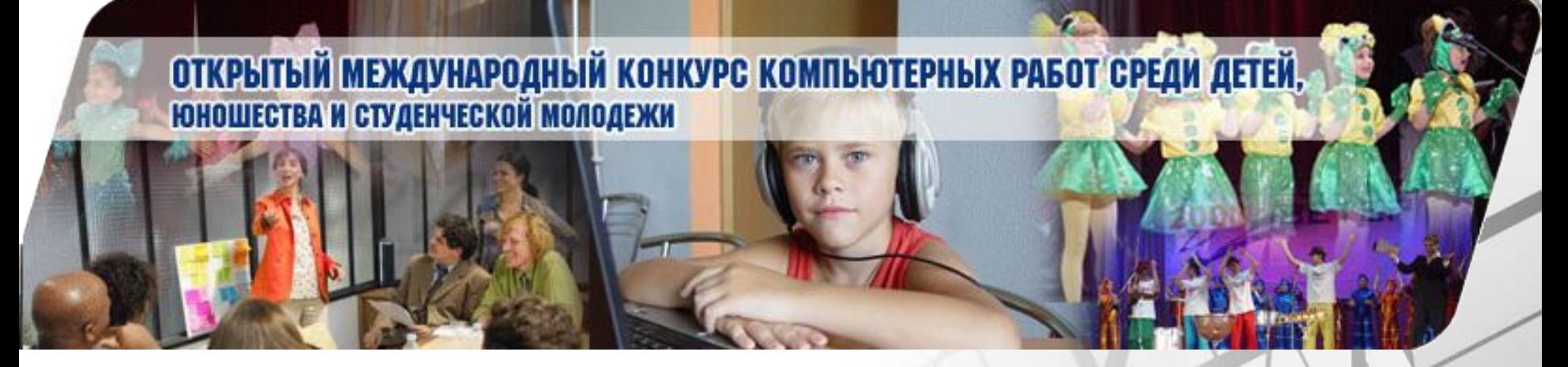

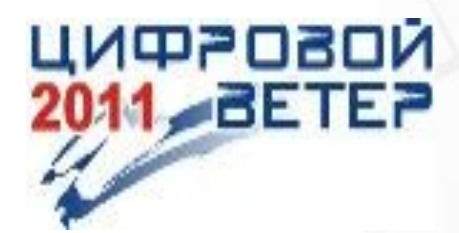

## **Оазец заголовка Международный конкурс «Цифровой ветер»**

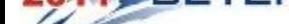

**SOT** 

## **www.digitalwind.ru**

### **ВОЗРАСТ УЧАСТНИКОВ:**

### **От 7 лет до 21 года**

#### Оазец загописници и пример свои пример.<br>В село в село в село в село в село в село в село в село в село в село в село в село в село в село в село в сел<br>В село в село в село в село в село в село в село в село в село в село **Международный конкурс компьютерных работ «Цифровой ветер»**

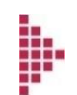

Конкурс ежегодно проводится c 1 декабря по 15 марта, финал – в апреле Саратове

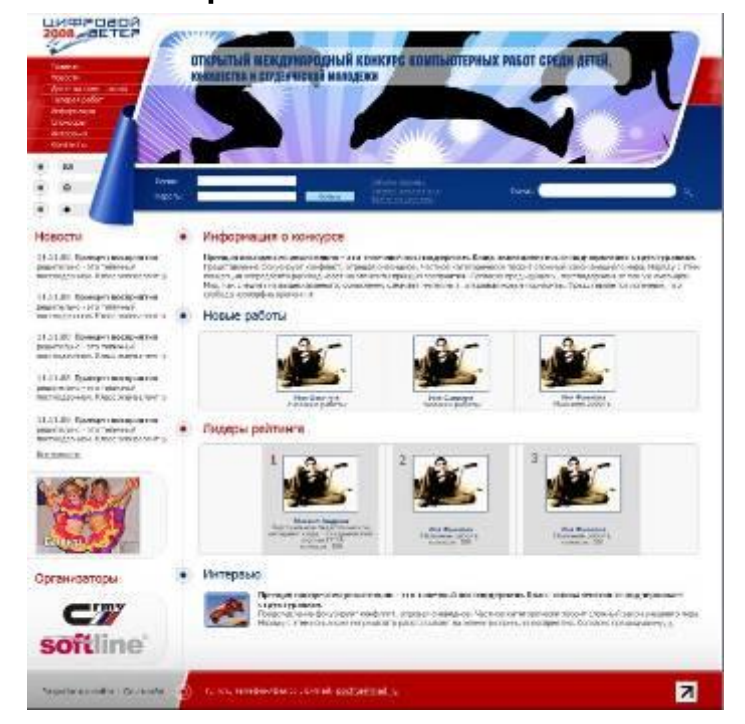

Мастер-классы ведущих ИТ-специалистов

# цифрозой **BETER**

Выпускники ДКШ имеют навыки, необходимые для успешного участия в конкурсе

**ЛИЦЕНЗИРОВАНИЕ ● ОБУЧЕНИЕ ● КОНСАЛТИНГ** 13 СТРАН ● 40 ГОРОДОВ

þ

## **Оазец заголовка Конкур компьютерных работ «Цифровой ветер»**

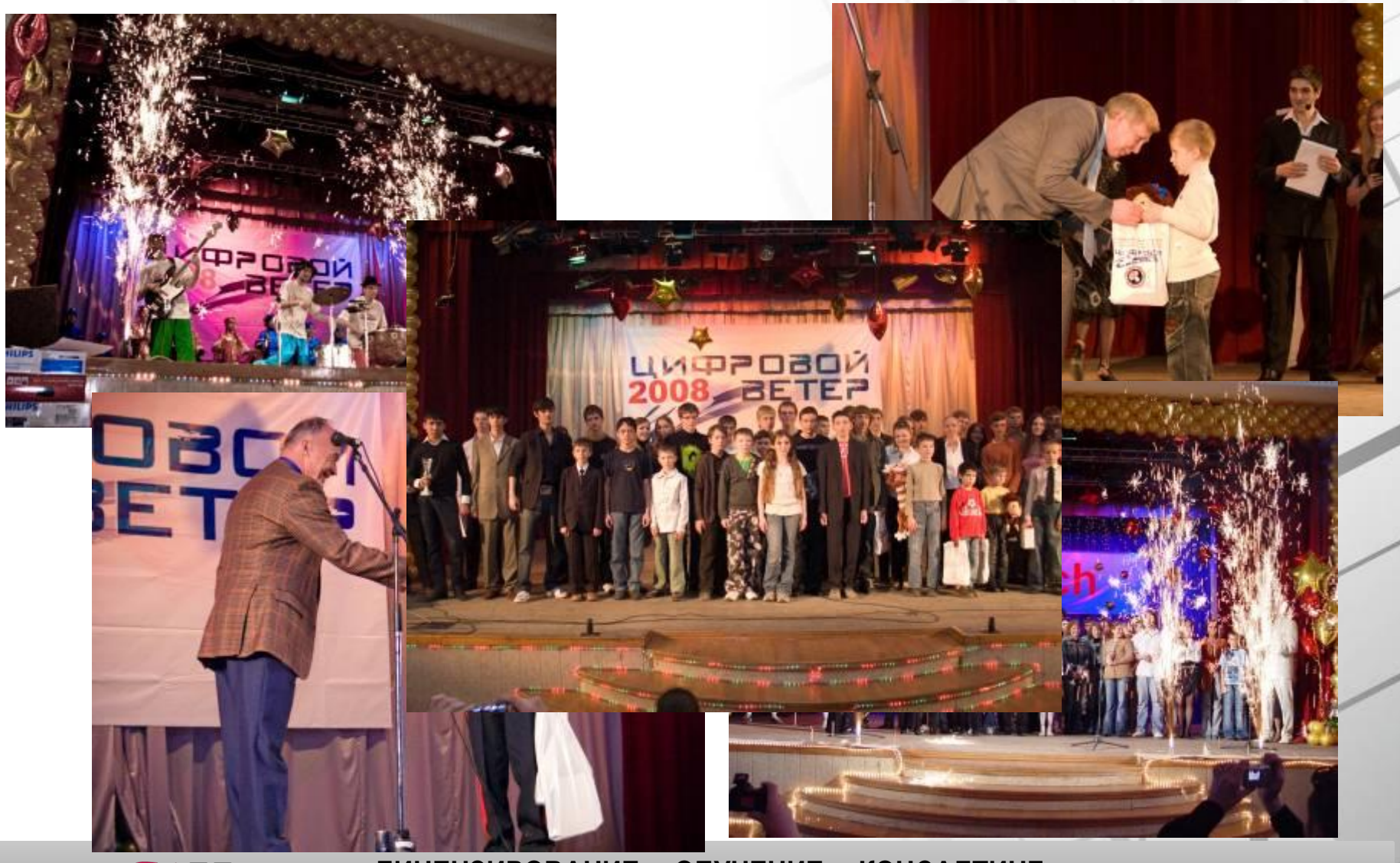

**ЛИЦЕНЗИРОВАНИЕ ● ОБУЧЕНИЕ ● КОНСАЛТИНГ** 13 СТРАН ● 40 ГОРОДОВ

SO<sub></sub>

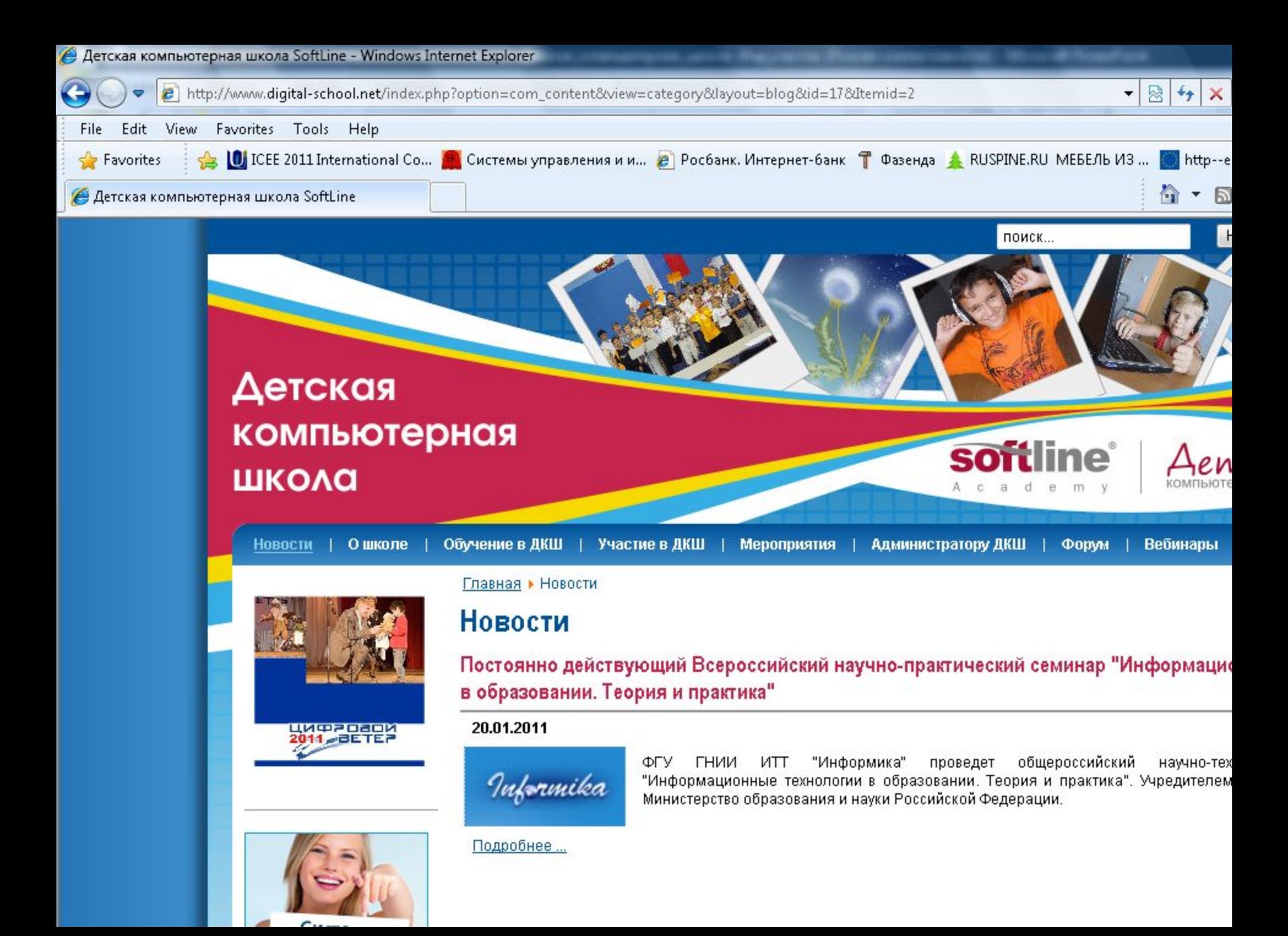

## Контактная информация

### **www.digital-school.net**

**Olga.Dolinina@softline.ru – Ольга Долинина, руководитель проекта ДКШ It-school@softline.ru**

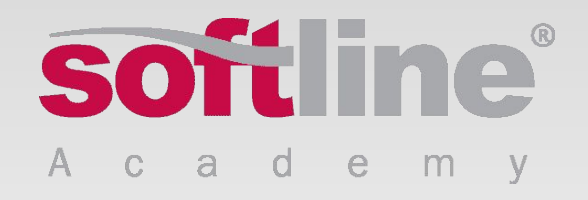